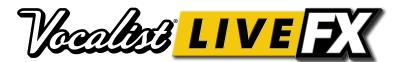

WHAT'S INCLUDED: Vocalist LiveFX Power Supply LiveFX Quick Start Safety/Compliance Information

## QUICK START

Press any effect button to turn on/off.

Press and hold to edit.

# CONNECT 2 ENGAGE 3 Sing!

- A Connect Microphone
- B Connect Mixer
- Connect Power

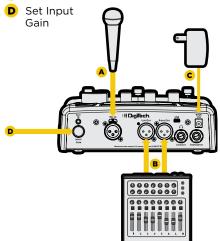

#### NOTE:

Turn down mixer levels before connecting.

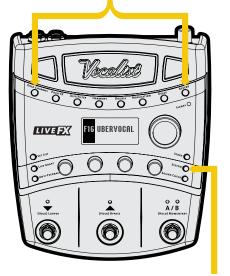

Make sure the settings match your system: Stereo/Mono Phantom Power

You're now readv to use the Vocalist LiveFX.

#### Visit

digitech.com to download the full Vocalist LiveFX owner's manual.

Enjoy!

### TRY THESE COOL NEW FEATURES:

#### **GOLD CHANNEL**

8 global effects that create the foundation for your vocal sound.

#### SET LISTS

Reorder presets for easy navigation when performing.

#### LIVE ADAPT

Uses the built-in microphone to analyze your music and automatically adapt the noise gate, pitch effect key, harmony key, and effect tempo.

#### ANTI-FEEDBACK

Enable-it-and-forgetit feedback elimination.

#### SOUND CHECK

Record a sample of your voice then use it to easily dial in all your effect settings.

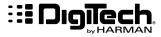